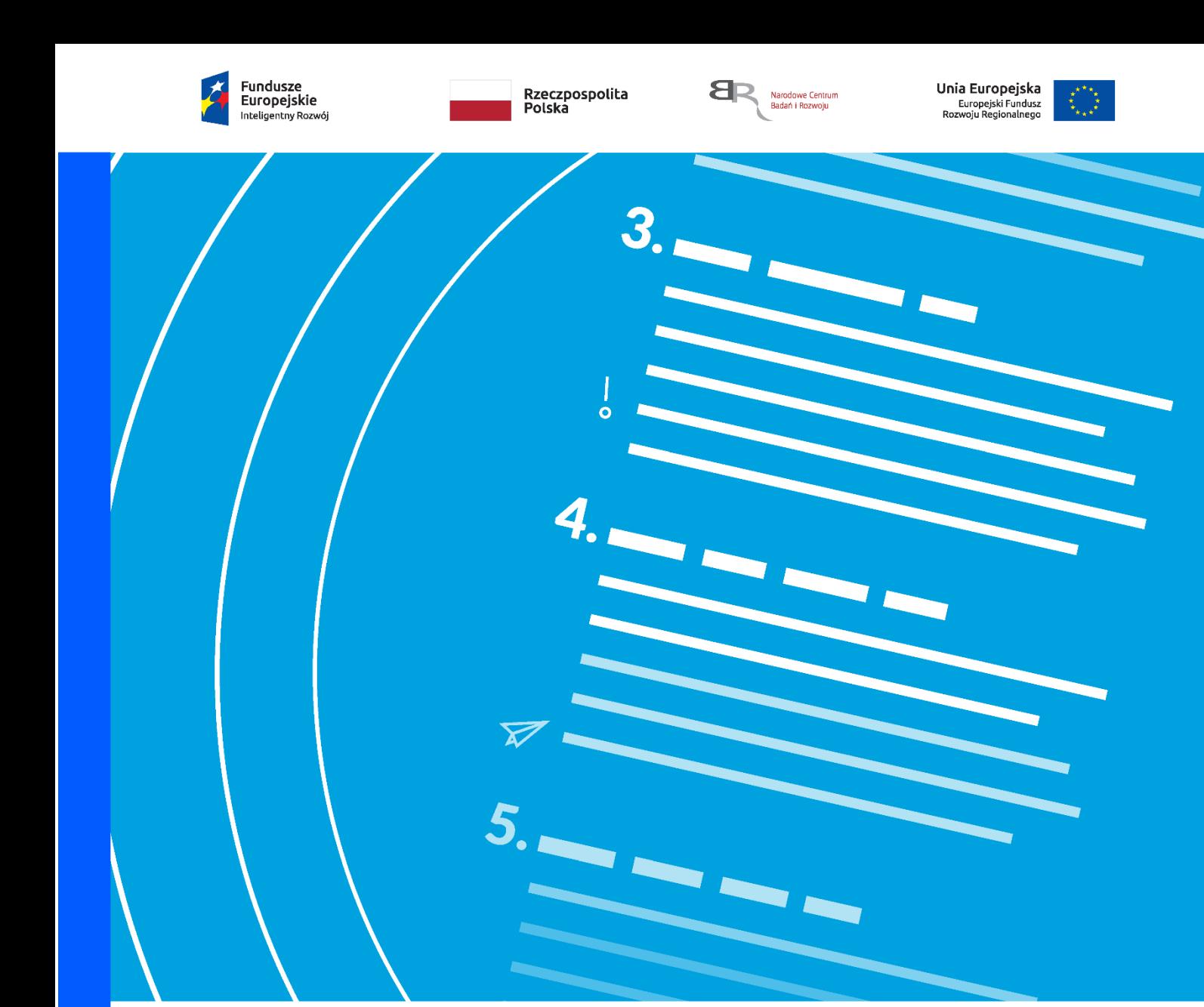

# **Regulamin konkursu Szybka ścieżka Koronawirusy**

**Instytucja Ogłoszenie konkursu** 6 kwietnia 2020 r.

**Pośrednicząca** Narodowe Centrum Badań i Rozwoju **Program Operacyjny** Inteligentny Rozwój 2014-2020 **I** "Wsparcie prowadzenia prac B+R przez przedsiębiorstwa" **Działanie** 1.1 Projekty B+R przedsiębiorstw **Poddziałanie** 1.1.1 Badania przemysłowe i prace rozwojowe realizowane przez przedsiębiorstwa **Konkurs** 5/1.1.1/2020 – Szybka ścieżka – Koronawirusy Zakres **Projekty z regionów lepiej i słabiej rozwiniętych Nabór wniosków** 6 maja – 31 grudnia 2020 r. **Wersja Regulaminu obowiązująca (od 18 czerwca 2021 r.)**

Regulamin konkursu przedstawia zasady aplikowania oraz reguły wyboru projektów do dofinansowania. Dokument ten opracowaliśmy na podstawie obowiązujących przepisów prawa krajowego i unijnego. Jakiekolwiek rozbieżności pomiędzy tym dokumentem a przepisami prawa należy rozstrzygać na rzecz przepisów prawa. Niektóre pojęcia w tekście wyróżniliśmy podkreśleniem - na końcu dokumentu przygotowaliśmy ich definicje. W części "Podstawa prawna" wskazaliśmy akty prawne, które przywołujemy w tekście za pomocą skróconych nazw i wyróżniamy podkreśleniem.

# **Spis treści**

[Podstawowe informacje o konkursie](#page-2-0) / 3 [Warunki dotyczące projektów](#page-5-0) / 6 [Zasady finansowania](#page-9-0) projektów / 10 Za[sady komunikacji pomiędzy](#page-15-0) IP a wnioskodawcą / 16 [Sposób składania](#page-17-0) wniosku / 18 [Ogólne zasady weryfikacji i oceny projektów](#page-19-0) w konkursie / 20 [Weryfikacja warunków formalnych](#page-20-0) / 21 Ocena [projektów](#page-22-0) / 23 [Rozstrzygnięcie konkursu](#page-25-0) / 26 [Informacja o wynikach konkursu](#page-27-0) / 28 [Procedura odwoławcza](#page-28-0) / 30 [Zawarcie umowy o dofinansowanie projektu](#page-31-0) / 32 [Postanowienia końcowe](#page-34-0) / 35 [Podstawa prawna](#page-35-0) / 36 [Słowniczek](#page-38-0) / 39 Lista załączników do [Regulaminu konkursu](#page-40-0) / 41

# <span id="page-2-0"></span>**Podstawowe informacje o konkursie**

- **1.** Instytucja Pośrednicząca organizuje konkurs, aby wybrać do dofinansowania projekty, które najbardziej przyczynią się do osiągnięcia celów PO IR oraz celu Działania. Cel Działania określa Szczegółowy opis osi priorytetowych PO IR. Jest nim w szczególności zwiększenie innowacyjności przedsiębiorstw dzięki wykorzystaniu rezultatów prac B+R.
- **2.** IP w konkursie prowadzi nabór wniosków o dofinansowanie projektów, które obejmują prace B+R z zakresu przeciwdziałania rozprzestrzenianiu się pandemii koronawirusów, w tym SARS-CoV-2, jak również poprawy bezpieczeństwa biologicznego i ochrony społeczeństwa oraz wsparcia jego funkcjonowania w stanach zagrożenia epidemiologicznego. Efektem prac B+R jest opracowanie i przetestowanie innowacyjnego rozwiązania (produktu, technologii, usługi) możliwego do wdrożenia w obszarze diagnostyki, terapii i prewencji lub wsparcia funkcjonowania w stanach zagrożenia epidemiologicznego z korzyścią dla polskiego społeczeństwa.
- **3.** Wnioskodawcy mogą składać wnioski wyłącznie za pośrednictwem systemu informatycznego IP. Nabór wniosków trwa **od 6 maja do 31 grudnia 2020 r.**, do godz. 12:00. Konkurs jest podzielony na trzy rundy.

Trwają one:

- 3.1. od 6 maja do 5 czerwca 2020 r. (I runda);
- 3.2. od 6 czerwca do 24 lipca 2020 r. (II runda);
- 3.3. od 25 lipca do 31 grudnia 2020 r. do godziny 12:00 (III runda).

Czynności wykonywane przez IP, które dotyczą wniosków z danej rundy konkursu:

- 3.4. nabór wniosków,
- 3.5. sprawdzenie, czy wnioskispełniają warunki formalne,
- 3.6. ocena projektów,
- 3.7. publikacja listy projektów wybranych i niewybranych do dofinansowania.

Czas od zakończenia naboru wniosków w danej rundzie konkursu do dnia publikacji list projektów wybranych i niewybranych do dofinansowania z tej rundy to maksymalnie 90 dni.

- **4.** Do konkursu mogą przystąpić zarejestrowane i prowadzące działalność na terytorium Polski:
	- 4.1. przedsiębiorstwa realizujące projekt samodzielnie albo
	- 4.2. przedsiębiorstwa wchodzące w skład konsorcjum maksymalnie trzech przedsiębiorstw, albo
	- 4.3. przedsiębiorstwa i jednostki naukowe wchodzące w skład konsorcjum, przy czym:
- 4.3.1. w skład konsorcjum wchodzi co najmniej jedno przedsiębiorstwo oraz co najmniej jedna jednostka naukowa,
- 4.3.2. liderem konsorcjum może być wyłącznie przedsiębiorstwo,
- 4.3.3. udział kosztów kwalifikowalnych przedsiębiorstwa lub przedsiębiorstw w całkowitych kosztach kwalifikowalnych projektu wynosi minimum 50%,
- 4.3.4. w skład konsorcjum mogą wchodzić maksymalnie trzy podmioty.
- **5.** Środki na dofinansowanie projektów wyłonionych w konkursie (alokacja)to **321 992 791,57 złotych** (słownie: trzysta dwadzieścia jeden milionów dziewięćset dziewięćdziesiąt dwa tysiące siedemset dziewięćdziesiąt jeden złotych 57 groszy). Przy czym IP przeznacza:
	- 5.1. 125 742 350,73 złotych z alokacji dla województwa mazowieckiego,
	- 5.2. 196 250 440,84 złotych z alokacji dla pozostałych województw.
- **6.** W konkursie mogą uzyskać dofinansowanie projekty, które realizowane są na terytorium Rzeczypospolitej Polskiej w regionach lepiej i słabiej rozwiniętych.
	- Definicja

Region lepiej rozwinięty to województwo mazowieckie. Regiony słabiej rozwinięte to wszystkie województwa poza województwem mazowieckim.

O przypisaniu projektu do regionu lepiej lub słabiej rozwiniętego decyduje miejsce realizacji projektu, które wnioskodawca wskazał we wniosku, z zastrzeżeniem pkt. 7.

Wnioskodawca przy określaniu miejsca realizacji projektu nie może uwzględniać zadań, które wykonują podwykonawcy, także zagraniczni.

7. Gdy projekt jest realizowany w ramach konsorcjum, wnioskodawca podaje miejsce realizacji projektu osobno dla każdego konsorcjanta.

# Dodatkowa informacja

IP może sprawdzić informacje dotyczące miejsca realizacji projektu, które wnioskodawca podał we wniosku.

Wnioskodawca indywidualny lub każdy konsorcjant powinien:

- mieć dokumenty potwierdzające prawo do dysponowania nieruchomością w celu realizacji projektu w miejscu, które wskazał on we wniosku jako miejsce realizacji projektu, lub
- mieć oddział wpisany w ogólnodostępnym rejestrze (w tym KRS) pod adresem, który wskazał on we wniosku jako miejsce realizacji projektu.

 $\left( +\right)$ 

- **8.** IP może zwiększyć kwotę przeznaczoną na dofinansowanie projektóww konkursie (zob. pkt 5). IP przy zwiększaniu tej kwoty zastosuje zasadę równego traktowania. To oznacza, że dofinansuje wszystkie projekty, które:
	- 8.1. uzyskały wymaganą liczbę punktów albo
	- 8.2. uzyskały wymaganą liczbę punktów oraz taką samą ocenę, czyli taką samą liczbę punktów.

#### $\sqrt{8}$ Informacja prawna

Ustawa wdrożeniowa, art. 46 ust. 2.

- **9.** Wnioskodawca może złożyć w konkursie tylko jeden wniosek dla danego projektu. Wyjątkiem od tej zasady są sytuacje, w których:
	- 9.1. wnioskodawca wycofa wniosek w trakcie jego weryfikacji i złoży go ponownie w konkursie (zob. pkt 55 i 56) lub
	- 9.2. IP pozostawi wniosek bez rozpatrzenia, a wnioskodawca poprawi go i złoży ponownie w konkursie (zob. pkt 72) lub
	- 9.3. IP oceni wniosek negatywnie, a wnioskodawca poprawi go i złoży ponownie w konkursie (zob. pkt 100).
- **10.** Wnioskodawca może złożyć w konkursie wniosek dotyczący projektu, który nie jest przedmiotem oceny w ramach:
	- 10.1. innego naboru wniosków finansowanego ze środków publicznych albo
	- 10.2. procedury odwoławczej, albo
	- 10.3. postępowania sądowo-administracyjnego.

Jeśli wnioskodawca naruszy tę regułę – IP pozostawi taki wniosek bez rozpatrzenia. Ta zasada odnosi się i ma zastosowanie do całej procedury oceny wniosków złożonych w konkursie.

- **11.** Gdy projekt jest realizowany w ramach konsorcjum, wnioskodawcą jest lider konsorcjum oraz wszyscy konsorcjanci. Lider konsorcjum działa na rzecz swoją i w imieniu własnym oraz na rzecz i w imieniu konsorcjantów na podstawie upoważnienia lub pełnomocnictwa. Konsorcjanci udzielają mu go w umowie konsorcjum, przygotowanej zgodnie z *Zakresem minimalnym umowy konsorcjum.*
	- Odesłanie

Zob. załącznik nr 8 do RK – to Zakres minimalny umowy konsorcjum.

# <span id="page-5-0"></span>**Warunki dotyczące projektów**

- **12.** IP udziela dofinansowania na realizację projektów, które obejmują:
	- 12.1. badania przemysłowe i eksperymentalne prace rozwojowe albo
	- 12.2. eksperymentalne prace rozwojowe.

### Informacja prawna

Zob. rozporządzenie 651/2014, art. 2 pkt 85, 86 – tu zdefiniowane są badania przemysłowe i eksperymentalne prace rozwojowe.

Projekt, w którym nie przewidziano eksperymentalnych prac rozwojowych, nie uzyska dofinansowania.

**13.** Projekt może obejmować dodatkowo prace przedwdrożeniowe.

Wysokość kosztów kwalifikowalnych przeznaczonych na realizację prac przedwdrożeniowych nie może przekroczyć 20% całkowitych kosztów kwalifikowalnych projektu.

**14.** Prace przedwdrożeniowe przewidziane w projekcie nie mogą dotyczyć działalności wykluczonych ze wsparcia.

## Informacja prawna

Działalności wykluczone ze wsparcia wskazuje:

- art. 1 ust. 2-5 rozporządzenia 651/2014 w przypadku pomocy publicznej dla MŚP na pokrycie kosztów usług doradczych,
- rozporządzenie 1407/2013 w przypadku pomocy *de minimis* na wsparcie komercjalizacji wyników badań naukowych i prac rozwojowych oraz innych form ich transferu do gospodarki.
- **15.** Projekt dofinansowany w konkursie musi:

15.1. dotyczyć co najmniej jednego z obszarów wymienionych w *Zakresie tematycznym konkursu*,

15.2. wpisywać się w co najmniej jedną Krajową Inteligentną Specjalizację (KIS).

## **Z** Odesłanie

Zob. załącznik nr 1 do RK – zawiera *Zakres tematyczny konkursu*. Zob. załącznik nr 2 do RK – zawiera on listę KIS.

- **16.** Projekt może być realizowany do 30 czerwca 2023 r. Termin ten można wydłużyć za zgodą IP na etapie realizacji projektu tylko w uzasadnionych przypadkach, których nie można było przewidzieć na etapie aplikowania o środki. Nowy termin nie może być późniejszy niż 31 grudnia 2023 r.
- **17.** Kiedy projekt jest realizowany w ramach konsorcjum, każdy konsorcjant uczestniczy w realizacji badań przemysłowych lub eksperymentalnych prac rozwojowych.
- **18.** IP może dofinansować projekt, jeśli wnioskodawca zobowiąże się, że w ciągu trzech lat od zakończenia jego realizacji wdroży wyniki badań przemysłowych i eksperymentalnych prac rozwojowych albo eksperymentalnych prac rozwojowych (jeśli projekt przewiduje tylko te drugie).

# **BE** Definicja

Wdrożenie wyników badań przemysłowych i prac rozwojowych rozumiemy jako:

- wprowadzenie wyników do własnej działalności gospodarczej wnioskodawcy (w konsorcjum – min. 1 konsorcjanta będącego przedsiębiorstwem) poprzez rozpoczęcie produkcji lub świadczenia usług na bazie uzyskanych wyników, lub wprowadzenie innowacji procesowej;
- udzielenie licencji (na zasadach rynkowych) na korzystanie z przysługujących wnioskodawcy praw do wyników w działalności gospodarczej prowadzonej przez inne przedsiębiorstwa (a w przypadku projektów realizowanych przez konsorcjum – przedsiębiorstwo spoza konsorcjum);
- sprzedaż (na zasadach rynkowych) praw do wyników w celu wprowadzenia ich do działalności gospodarczej innego przedsiębiorstwa (a w przypadku projektów realizowanych przez konsorcjum – przedsiębiorstwa spoza konsorcjum), z zastrzeżeniem, że za wdrożenie wyników nie uznaje się zbycia wyników w celu ich dalszej odsprzedaży.

Jeśli wdrożenie przyjmie postać:

- sprzedaży praw do wyników projektu w celu ich wdrożenia do działalności gospodarczej innego przedsiębiorstwa albo
- udzielenia licencji na korzystanie z ww. praw,

wnioskodawca (konsorcjanci) zapewni, że nabywca praw do wyników/licencjobiorca wykorzysta wyniki we własnej działalności gospodarczej, tj. w szczególności rozpocznie produkcję innowacyjnych produktów/ świadczenie usług/zastosuje nową technologię w prowadzonej działalności.

- **19.** Jeśli przedsiębiorstwo samodzielnie realizuje projekt, przysługuje mu całość praw majątkowych do wyników badań przemysłowych i eksperymentalnych prac rozwojowych, które są rezultatem projektu. Umowy zawarte z podwykonawcami nie mogą naruszać tej reguły.
- 20. Jeśli projekt jest realizowany w ramach konsorcjum, konsorcjantom przysługują prawa majątkowe do wyników badań przemysłowych i eksperymentalnych prac rozwojowych, które są rezultatem projektu. Prawa te przysługują im w proporcji, która odpowiada ich faktycznemu udziałowi w całkowitej kwocie kosztów kwalifikowalnych tych badań lub prac. Umowy zawarte z podwykonawcami nie mogą naruszać tej reguły.

Przekazanie praw pomiędzy konsorcjantami następuje za wynagrodzeniem, które odpowiada wartości rynkowej tych praw. Przekazanie praw majątkowych do wyników badań i eksperymentalnych prac rozwojowych, które są rezultatem projektu, nie może stanowić niedozwolonej pomocy publicznej.

- **21.** Wnioskodawca nie może łączyć badań przemysłowych, eksperymentalnych prac rozwojowych ani prac przedwdrożeniowych w ramach tego samego etapu, czyli wydzielonego fragmentu prac w projekcie. Badania przemysłowe muszą się zakończyć przed zakończeniem prac rozwojowych. Prace rozwojowe muszą się zakończyć przed zakończeniem prac przedwdrożeniowych.
- **22.** Kierownik prac B+R, kierownik zarządzający projektem oraz osoby wykonujące w zastępstwie ich obowiązki nie mogą być jednocześnie wykonawcami jakichkolwiek prac po stronie podwykonawcy, w tym nie mogą pozostawać w stosunku służbowym lub innej formie współpracy z podwykonawcą. Dotyczy to stosunku pracy, stosunków cywilnoprawnych lub innych form współpracy.

## $\left( +\right)$  Dodatkowa informacja

Wykonawcą prac w ramach podwykonawstwa nie może być podstawowa jednostka organizacyjna uczelni (np. wydział), z którym kierownik B+R lub kierownik zarządzający projektem pozostaje w stosunku pracy, stosunku cywilnoprawnym lub innej formie współpracy.

- **23.** W przypadku gdy na etapie oceny zostanie stwierdzone naruszenie zasady, o której mowa w pkt. 22, wnioskodawca zostanie poproszony podczas poprawy wniosku, zgodnie z pkt. 83 o:
	- 23.1. zmianę kierownika B+R lub kierownika zarządzającego na inną osobę wybraną spośród członków kadry wymienionej we wniosku, w przypadku której konflikt interesów nie występuje, albo
- 23.2. w przypadku braku możliwości zmiany kierownika B+R lub kierownika zarządzającego usunięcie z wniosku zadań oraz kosztów przypisanych do podwykonawcy (w odniesieniu do którego zachodzi konflikt interesów).
- **24.** Pozostała kadra B+R oraz kadra zarządzająca projektem nie może jednocześnie wykonywać tych samych prac w projekcie po stronie wnioskodawcy oraz podwykonawcy.

# <span id="page-9-0"></span>**Zasady finansowania projektów**

- **25.** Minimalna wartość kosztów kwalifikowalnych projektu wynosi:
	- 25.1. **1 mln złotych** w przypadku projektu realizowanego samodzielnie przez MŚP;
	- 25.2. **2 mln złotych** w przypadku pozostałych projektów.
- **26.** Maksymalna wartość dofinansowania dla przedsiębiorstwa na jeden projekt nie może przekroczyć:
	- 26.1. **20 mln euro** jeżeli projekt obejmuje **głównie badania przemysłowe**, czyli gdy przedsiębiorstwo więcej niż połowę kosztów kwalifikowalnych badań przemysłowych i eksperymentalnych prac rozwojowych ponosi na działania w ramach badań przemysłowych;
	- 26.2. **15 mln euro** jeżeli projekt obejmuje **głównie eksperymentalne prace rozwojowe**, czyli gdy przedsiębiorstwo więcej niż połowę kosztów kwalifikowalnych badań przemysłowych i eksperymentalnych prac rozwojowych ponosi na działania w ramach eksperymentalnych prac rozwojowych;
	- 26.3. **200 tys. euro** (a dla przedsiębiorstwa, które prowadzi działalność zarobkową w zakresie transportu drogowego towarów – 100 tys. euro) – **na prace przedwdrożeniowe** w zakresie pomocy *de minimis*; jest to wartość brutto pomocy łącznie z wartością innej pomocy *de minimis* przyznanej w okresie trzech lat podatkowych;
	- 26.4. **2 mln euro na prace przedwdrożeniowe** w zakresie usług doradczych dla MŚP.

#### Ŧ Dodatkowa informacja

Maksymalna kwota dofinansowania dla przedsiębiorstwa na jeden projekt jest obliczona według kursu średniego walut obcych – ogłaszanego przez Narodowy Bank Polski – obowiązującego w dniu udzielenia pomocy, zgodnie z art. 11 ustawy z dnia 30 kwietnia 2004 r. o postępowaniu ws. dotyczących pomocy publicznej.

### Odesłanie

Zob. rozporządzenie MNiSW, § 9 ust. 1 oraz w § 10 ust. 6 – dokument ten określa kwoty wskazane w tym punkcie jako maksymalna wartość dofinansowania dla przedsiębiorstwa na jeden projekt.

#### **27.** Całkowita wartość kosztów kwalifikowalnych projektu nie może przekroczyć 50 mln euro.

# Dodatkowa informacja

W ramach konkursu nie mogą otrzymać wsparcia projekty duże w rozumieniu art. 100 rozporządzenia ogólnego, bo przekraczają one dopuszczalny całkowity koszt kwalifikowalny projektu. Aby ustalić, czy dany projekt jest dużym projektem, wnioskodawca powinien zastosować kurs wymiany EUR/PLN. Stanowi on średnią arytmetyczną kursów średnioważonych Narodowego Banku Polskiego z ostatnich sześciu miesięcy sprzed miesiąca, w którym wnioskodawca złożył wniosek. Kursy publikowane są na stronie www: http://www.nbp.pl/home.aspx?f=/kursy/kursy\_archiwum.html.

# **28.** Dofinansowanie udzielone przedsiębiorstwu na badania przemysłowe lub eksperymentalne prace rozwojowe stanowi pomoc publiczną.

#### **△ Odesłanie**

Zob. rozporządzenie MNiSW, rozdz. 2 – dokument ten mówi o przeznaczeniu i warunkach udzielania pomocy publicznej.

#### **29.** Dofinansowanie udzielone przedsiębiorstwu na prace przedwdrożeniowe stanowi:

- 29.1. pomoc *de minimis* na wsparcie komercjalizacji wyników badań naukowych i prac rozwojowych oraz innych form ich transferu do gospodarki (dalej: pomoc *de minimis*) lub
- 29.2. pomoc publiczną dla MŚP na pokrycie kosztów usług doradczych (dalej: usługi doradcze dla MŚP).

### **△ Odesłanie**

Zob. rozporządzenie MNiSW, rozdz. 8 – dokument ten mówi o przeznaczeniu i warunkach udzielania pomocy publicznej dla MŚP na pokrycie kosztów usług doradczych. Zob. rozporządzenie MNiSW, rozdz. 9 – dokument ten mówi o przeznaczeniu i warunkach udzielania pomocy *de minimis*.

- **30.** Poziom dofinansowania dla przedsiębiorstwna realizację poszczególnych kategorii prac w ramach projektu (intensywność pomocy publicznej) to:
	- 30.1. w przypadku badań przemysłowych i eksperymentalnych prac rozwojowych procent kosztów kwalifikowalnych określony w § 13 i 14 rozporządzenia MNiSW;
	- 30.2. w przypadku prac przedwdrożeniowych finansowanych w ramach pomocy *de minimis* 90% kosztów kwalifikowalnych tych prac;

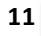

- 30.3. w przypadku prac przedwdrożeniowych finansowanych w ramach pomocy na usługi doradcze dla MŚP – 50% kosztów kwalifikowalnych tych prac.
- Zob. tabelę poniżej.

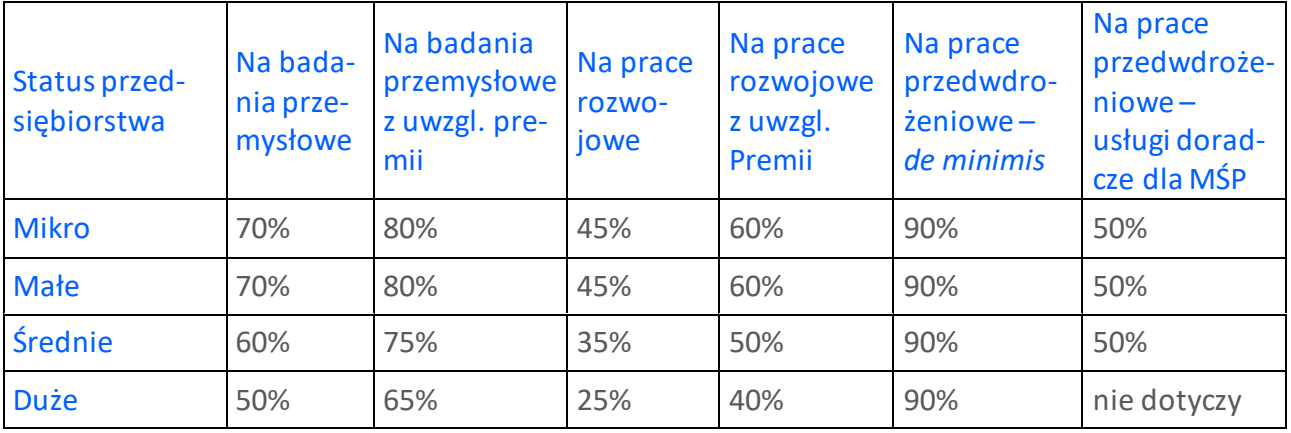

IP może zwiększyć intensywność pomocy publicznej na badania przemysłowe i eksperymentalne prace rozwojowe (premia), gdy przedsiębiorstwa realizują projekt w ramach tzw. skutecznej współpracy albo szeroko rozpowszechniają wyniki projektu.

# Dodatkowa informacja

**Skuteczna współpraca** musi dotyczyć współpracy pomiędzy:

- przedsiębiorstwami, z wyłączeniem współpracy o charakterze międzynarodowym, lub
- przedsiębiorstwemi co najmniej jedną jednostką naukową.

Premię z tytułu **szerokiego rozpowszechniania** wyników projektu uzyska przedsiębiorstwo, które nie później niż w okresie do 3 lat od zakończenia projektu:

- zaprezentuje wyniki projektu na co najmniej 3 konferencjach naukowych i technicznych, w tym co najmniej 1 o randze ogólnokrajowej lub
- opublikuje wyniki projektu w co najmniej 2 czasopismach naukowych lub technicznych (ujętych w wykazie czasopism opublikowanym przez MNiSW, którym przypisano wartość punktową 70 pkt lub więcej; wykaz jest dostępny w dokumentacji konkursowej na stronie internetowej IP), lub w powszechnie dostępnych bazach danych zapewniających swobodny dostęp do uzyskanych wyników badań (surowych danych badawczych), lub
- w całości rozpowszechni wyniki projektu za pośrednictwem oprogramowania bezpłatnego lub oprogramowania z licencją otwartego dostępu.

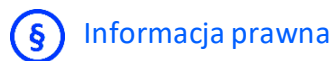

- Przedsiębiorstwa które realizują projekt w ramach tzw. skutecznej współpracy muszą spełnić warunki, o których mowa w § 14 ust. 1 pkt 3 lit. a tiret 1 rozporządzenia MNiSW.
- Jednostki naukowe które realizują projekt w ramach tzw. skutecznej współpracy muszą spełnić warunki, o których mowa w § 14 ust. 1 pkt 3 lit. a tiret 2 rozporządzenia MNiSW. Zasady szerokiego rozpowszechniania wyników określa § 14 ust. 1 pkt 3 lit. b rozporządzenia MNiSW.
- **31.** Pomoc publiczna udzielana przez NCBR może być łączona z inną pomocą publiczną i pomocą *de minimis.*

# Odesłanie

Zob. rozporządzenie MNiSW, § 10 – dokument ten określa zasady, na jakich można łączyć pomoc publiczną NCBR z inną pomocą publiczną i pomocą *de minimis*.

- **32.** MŚP jako wnioskodawca może w ramach prac przedwdrożeniowych ponosić koszty kwalifikowalne podwykonawstwa w jeden sposób: albo w ramach pomocy *de minimis,* albo w ramach usług doradczych dla MŚP.
- **33.** Poziom dofinansowania dla jednostek naukowych na realizację badań przemysłowych i eksperymentalnych prac rozwojowych wynosi do 100% kosztów kwalifikowalnych, gdy jednostki realizują projekt w ramach swojej działalności niegospodarczej. Jednostki naukowe nie mogą ubiegać się o dofinansowanie prac przedwdrożeniowych.

# **△ Odesłanie**

Zob. Zasady ramowe dotyczące pomocy państwa na działalność badawczą, rozwojową i innowacyjną (2014/C 198/01), rozdz. 2.1 – dokument ten opisuje zasady finansowania organizacji prowadzących badania i upowszechniających wiedzę.

- **34.** Wnioskodawca może w projekcie **powierzyć realizację części prac B+R podwykonawcy**. Wartość prac realizowanych na zasadzie podwykonawstwa nie może przekroczyć:
	- 34.1. 60% kosztów kwalifikowalnych badań przemysłowych i eksperymentalnych prac rozwojowych ponoszonych w projekcie przez przedsiębiorstwo, które samodzielnie realizuje projekt;
- 34.2. 50% kosztów kwalifikowalnych badań przemysłowych i eksperymentalnych prac rozwojowych ponoszonych w projekcie przez dane przedsiębiorstwo, gdy projekt jest realizowany w ramach konsorcjum;
- 34.3. 10% kosztów kwalifikowalnych badań przemysłowych i eksperymentalnych prac rozwojowych ponoszonych w projekcie przez jednostkę naukową;
- 34.4. 70% kosztów kwalifikowalnych prac przedwdrożeniowych w ramach pomocy *de minimis* ponoszonych przez dane przedsiębiorstwo.

# **△ Odesłanie**

Zob. "Wytyczne w zakresie kwalifikowalności wydatków w ramach Europejskiego Funduszu Rozwoju Regionalnego, Europejskiego Funduszu Społecznego oraz Funduszu Spójności na lata 2014-2020" – rozdz. 6.5 Zamówienia udzielane w ramach projektów – dokument ten określa zasady, które należy stosować przy powierzaniu prac podwykonawcy.

- **35.** Gdy projekt jest realizowany w ramach konsorcjum, konsorcjanci nie mogą zlecać sobie nawzajem realizacji prac w projekcie na zasadzie podwykonawstwa.
- **36.** Koszty pośrednie projektu są rozliczane ryczałtem. Przyjmuje się ujednoliconą stawkę ryczałtu dla całego projektu w wysokości 25% sumy kosztów bezpośrednich (nieuwzględniających podwykonawstwa).

## Dodatkowa informacja

W przypadku kosztów pośrednich dla prac przedwdrożeniowych finansowanych z pomocy *de minimi*s trzeba uwzględnić, że koszty te nie mogą stanowić więcej niż 15% kosztów kwalifikowalnych pomocy *de minimis*.

**37.** Katalog kosztów kwalifikowalnych oraz zasady ich klasyfikacji i późniejszego rozliczania określa "Przewodnik kwalifikowalności kosztów" oraz "Wytyczne w zakresie kwalifikowalności wydatków w ramach Europejskiego Funduszu Rozwoju Regionalnego, Europejskiego Funduszu Społecznego oraz Funduszu Spójności na lata 2014-2020". IP może aktualizować Przewodnik.

# Odesłanie

Zob. załącznik nr 3 do RK – to Przewodnik. Został on opracowany na podstawie "Wytycznych w zakresie kwalifikowalności wydatków w ramach Europejskiego Funduszu Rozwoju Regionalnego, Europejskiego Funduszu Społecznego oraz Funduszu Spójności na lata 2014-2020". Wytyczne są dostępne na stronie internetowej IP.

Przewodnik m.in. zawiera zasady, którymi należy kierować się przy wybieraniu wersji tego dokumentu – w przypadku jego aktualizacji.

- **38.** Wnioskodawca może zacząć ponosić koszty kwalifikowalne projektu najwcześniej w dniu następującym po dniu złożenia wniosku. Gdy wnioskodawca zacznie realizować projekt przed tym dniem, wszystkie wydatki w ramach projektu stają się niekwalifikowalne.
- **39.** Wnioskodawca musi realizować projekt (w tym kupować towary i usługi) zgodnie z warunkami określonymi w umowie o dofinansowanie projektu.

**△**Odesłanie

Zob. załącznik nr 6 do RK – to wzór umowy o dofinansowanie.

**40.** Wnioskodawca nie ma obowiązku monitorować dochodu, gdy realizuje projekt samodzielnie lub jako konsorcjum złożone wyłącznie z przedsiębiorstw.

Informacja prawna  $(\xi)$ 

> Zob. rozporządzenie ogólne, art. 61 - ust. 8 wskazuje projekty, których nie dotyczy obowiązek monitorowania dochodu.

**41.** W przypadku projektu realizowanego w ramach konsorcjum, w którym jest jednostka naukowa, konieczne jest monitorowanie dochodu, gdy całkowity koszt kwalifikowalny projektu przekracza 1 mln EUR. Należy wtedy stosować *Wytyczne ministra właściwego do spraw rozwoju regionalnego w zakresie zagadnień związanych z przygotowaniem projektów inwestycyjnych, w tym projektów generujących dochód i projektów hybrydowych na lata 2014-2020* oraz *Procedurę wyliczania i monitorowania dochodu dla beneficjentów otrzymujących dofinansowanie w ramach I i IV osi Programu Operacyjnego Inteligentny Rozwój,* zamieszczoną na stronie internetowej IP.

## (§) Informacja prawna

Zob. rozporządzenie ogólne, art. 61 – dokument ten wskazuje projekty, w których powinien być monitorowany dochód.

W celu ustalenia, czy całkowity koszt kwalifikowalny projektu przekracza próg 1 mln EUR, należy zastosować kurs wymiany EUR/PLN, stanowiący średnią arytmetyczną kursów średnich miesięcznych Narodowego Banku Polskiego, z ostatnich sześciu miesięcy poprzedzających miesiąc złożenia wniosku. Kursy publikowane są na stronie:

[http://www.nbp.pl/home.aspx?f=/kursy/kursy\\_archiwum.html.](http://www.nbp.pl/home.aspx?f=/kursy/kursy_archiwum.html) Do oszacowania czy koszt kwalifikowalny projektu przekracza 1 mln EUR, uwzględnia się koszty kwalifikowalne wszystkich konsorcjantów.

# <span id="page-15-0"></span>**Zasady komunikacji pomiędzy IP a wnioskodawcą**

- 42. Jeśli nie wskazano inaczej, komunikacja pomiędzy IP a wnioskodawcą (a gdy projekt jest realizowany w ramach konsorcjum – jego liderem) odbywa się w formie elektronicznej: za pośrednictwem wiadomości e-mail lub systemu informatycznego IP. Gdy z powodów technicznych komunikacja w formie elektronicznej nie jest możliwa, IP wskaże w komunikacie na stronie internetowej IP inny sposób komunikacji z wnioskodawcą.
- **43.** IP przesyła korespondencję elektroniczną na adresy e-mail osób, które wnioskodawca wskazał we wniosku jako osoby do kontaktu.
- **44.** Wnioskodawca ma obowiązek:
	- 44.1. zapewnić sprawną skrzynkę poczty elektronicznej, na którą IP będzie kierować korespondencję,
	- 44.2. aktualizować adres e-mail, jeśli go zmieni,
	- 44.3. aktualizować adres do korespondencji za pośrednictwem operatora pocztowego (pocztą tradycyjną), jeśli go zmieni – adres ten jest stosowany do wysyłania dokumentów w wersji papierowej.
- **45.** Jeśli zmienią się adresy e-mail osób, które wnioskodawca wskazał jako osoby do kontaktu, lub zmieni się jego adres korespondencyjny, musi on powiadomić o tym IP w terminie 3 dni od zmiany danych. Do czasu powiadomienia korespondencję wysłaną na dotychczasowe adresy uważa się za skutecznie doręczoną.
- **46.** Gdy wnioskodawca nie zapewni sprawnej skrzynki poczty elektronicznej lub nie zaktualizuje adresu e-mail, zgodnie z pkt. 45 i IP nie będzie mogła się z nim skontaktować zgodnie z pkt. 43 – IP pozostawi wniosek bez rozpatrzenia. Wnioskodawca oświadcza we wniosku, że ma świadomość, jakie są skutki niezachowania wskazanej formy komunikacji.
- **47.** W sytuacjach określonych w RK do wysyłania dokumentów w postaci elektronicznej wykorzystuje się platformę ePUAP (Elektroniczna Platforma UsługAdministracji Publicznej).
	- 47.1. Dokumenty w postaci elektronicznej mogą być podpisane podpisem zaufanym lub kwalifikowanym podpisem elektronicznym. RK określa wymagany rodzaj podpisu przy opisie danej czynności.
- 47.2. Dokument w formie elektronicznej opatrzony kwalifikowanym podpisem elektronicznym spełnia wymagania formy pisemnej.
- 47.3. Wnioskodawca wyraża zgodę na doręczanie pism za pośrednictwem platformy ePUAP w oświadczeniu, którego wzór stanowi załącznik nr 9 do RK.

# Dodatkowa informacja

Podpis zaufany - podpis elektroniczny złożony przez użytkownika konta ePUAP, do którego zostały dołączone informacje identyfikujące zawarte w profilu zaufanym ePUAP. Został on zdefiniowany w art. 3 ust. 14a ustawy o informatyzacji działalności podmiotów realizujących zadania publiczne z dnia 17 lutego 2005 r. (Dz.U. z 2020 r. poz. 346). Dodatkowe informacje na temat tego podpisu można znaleźć tu:

[https://epodrecznik.mc.gov.pl/mediawiki/index.php?title=Podpis\\_zaufany.](https://epodrecznik.mc.gov.pl/mediawiki/index.php?title=Podpis_zaufany)

Kwalifikowany podpis elektroniczny – podpis elektroniczny, o którym mowa w art. 78 $1$ ustawy z dnia 23 kwietnia 1964 r. Kodeks cywilny (Dz.U. z 2019 r. poz. 1145, t.j. z późn. zm.).

- **48.** Pytania o warunki konkursu można kierować:
	- 48.1. gdy dotyczą one finansów (kwalifikowalność kosztów, wskaźniki, budżet projektu) na adres[: konkurs111-finanse@ncbr.gov.pl,](mailto:konkurs111-finanse@ncbr.gov.pl)
	- 48.2. w pozostałych sprawach na adres: [konkurs111-BTR@ncbr.gov.pl](mailto:konkurs111-BTR@ncbr.gov.pl) oraz pod numery telefonu: 512 260 334, 515 061 515, 518 338 512.

IP zamieści najczęściej zadawane pytania i odpowiedzi w formie FAQ na swojej stronie internetowej.

# <span id="page-17-0"></span>**Sposób składania wniosku**

**49.** Wnioskodawca może złożyć wniosek wyłącznie w systemie informatycznym IP. Wnioskodawca może zalogować się do systemu informatycznego IP, gdy wejdzie na stronę internetową IP podaną w ogłoszeniu o konkursie.

# Odesłanie

Wnioskodawca składa wniosek zgodny ze wzorem, jakim jest załącznik nr 5 do RK.

**50.** Szczegółowe zasady wypełniania oraz składania wniosku określają następujące dokumenty, dostępne na stronie internetowej IP:

#### 50.1. Instrukcja wypełniania wniosku o dofinansowanie oraz

- 50.2. Instrukcja składania wniosków o dofinansowanie w systemie informatycznym IP.
- **51.** Kiedy wnioskodawca złoży wniosek, otrzyma potwierdzenie jego złożenia z nadanym mu numerem i datą, wygenerowane przez system informatyczny IP. Gdy wnioskodawca otrzyma potwierdzenie, nie będzie już mógł wprowadzić żadnych zmian we wniosku. Wyjątkiem są sytuacje opisane w częściach RK: Weryfikacja warunków formalnych i Ocena projektów (zob. pkt 63- 89).
- **52.** Za dzień złożenia wniosku w konkursie uznawana jest data na potwierdzeniu, które wnioskodawca otrzymuje po złożeniu wniosku.
- **53.** Wnioskodawca ma obowiązek dołączyć do wniosku załączniki w formie:
	- 53.1. skanu dokumentów, które własnoręcznie podpisał albo
	- 53.2. dokumentów, które opatrzył kwalifikowanym podpisem elektronicznym.
- **54.** Wnioskodawca załącza w systemie informatycznym IP oświadczenie, w którym potwierdza, że dane we wniosku są zgodne ze stanem faktycznym i prawnym oraz że osoba składająca ten wniosek jest uprawniona, aby reprezentować wnioskodawcę.

#### Dodatkowa informacja

IP udostępnia wzór tego oświadczenia na swojej stronie internetowej.

#### Wnioskodawca może załączyć:

54.1. skan oświadczenia, które własnoręcznie podpisał albo

54.2. oświadczenie, które opatrzył kwalifikowanym podpisem elektronicznym

Gdy wnioskodawca załączy w systemie informatycznym IP skan oświadczenia, to jego oryginał (papierową wersję) będzie musiał dostarczyć do IP wraz z umową o dofinansowanie projektu. W sytuacji, gdy umowa podpisywana jest kwalifikowanym podpisem elektronicznym, wnioskodawca na etapie zawierania umowy potwierdza skan oświadczenia za zgodność z oryginałem kwalifikowanym podpisem elektronicznym.Nie musi wtedy dostarczaćoryginału oświadczenia w wersji papierowej.

**55.** Wnioskodawca może wycofać wniosek na każdym etapie postępowania konkursowego – do opublikowania wyników danej rundy konkursu. Musi to zrobić w formie oświadczenia, podpisanego przez osobę upoważnioną do jego reprezentowania.

Aby wycofać wniosek, wnioskodawca:

- 55.1. podpisuje oświadczenie podpisem zaufanym albo kwalifikowanym podpisem elektronicznym i przesyła je do NCBR za pomocą platformy ePUAP albo
- 55.2. podpisuje oświadczenie własnoręcznie i składa je osobiście w siedzibie NCBR albo przesyła za pośrednictwem operatora pocztowego.

Datą wycofania wniosku jest data widniejąca na urzędowym poświadczeniu odbioru –UPO (pkt 55.1) albo data wpływu tego oświadczenia do NCBR (pkt 55.2), z zastrzeżeniem pkt 79 i 87.

- **56.** Wnioskodawca może ponownie złożyć wniosek w konkursie, jeśli wycofał go w trakcie weryfikacji warunków formalnych lub oceny. Prawo do ponownego złożenia wniosku nie dotyczy wniosków, które są oceniane w ramach innego naboru wniosków finansowanego ze środków publicznych albo procedury odwoławczej, albo postępowania sądowo-administracyjnego.
- **57.** Gdy wnioskodawca stwierdzi błędy związane z funkcjonowaniem systemu informatycznego IP, może je zgłaszać wyłącznie na adres e-mail: [konkurs111-BTR@ncbr.gov.pl](mailto:konkurs111-BTR@ncbr.gov.pl) do 31 grudnia 2020 r., do godz. 12:00. Błędy zgłoszone w innym terminie i w inny sposób IP pozostawi bez rozpatrzenia.
- **58.** IP może pozytywnie rozpatrzyć zgłoszenie błędu przez wnioskodawcę jedynie gdy są one związane z wadliwym funkcjonowaniem systemu informatycznego IP i leżą po stronie NCBR, nie zaś po stronie wnioskodawcy.
- **59.** Jeśli wystąpią długotrwałe problemy techniczne uniemożliwiające składanie wniosków za pomocą systemu informatycznego IP, wnioskodawca powinien stosować się do komunikatów na stronie internetowej IP.

# <span id="page-19-0"></span>**Ogólne zasady weryfikacji i oceny projektów w konkursie**

- **60.** IP w ramach konkursu:
	- 60.1. weryfikuje, czy projekty spełniają warunki formalne;
	- 60.2. ocenia projekty według kryteriów określonych w załączniku nr 4 do RK.
- **61.** Pracownicy IP sprawdzają, czy projekt spełnia warunki formalne, na podstawie:
	- 61.1. informacji, które wnioskodawca podał we wniosku oraz
	- 61.2. wyjaśnień, których udzielił.
- **62.** Projekt oceniają eksperci oraz pracownicy IP na podstawie:
	- 62.1. informacji, które wnioskodawca podał we wniosku oraz
	- 62.2. wyjaśnień, których udzielił.

#### Informacja prawna 8

Kompetencje i wymogi wobec ekspertów określa art. 68a ustawy wdrożeniowej. Kryteria, które muszą spełniać pracownicy IP oceniający projekt, określa art. 44 ust. 4 ustawy wdrożeniowej.

# <span id="page-20-0"></span>**Weryfikacja warunków formalnych**

- **63.** Warunki formalne to:
	- 63.1. złożenie wniosku we właściwym terminie i konkursie;
	- 63.2. kompletność i forma wniosku, przygotowanego zgodnie z *Instrukcją wypełniania wniosku o dofinansowanie* oraz RK.

Wniosek jest kompletny, jeśli wnioskodawca:

- 63.2.1. wypełnił wszystkie wymagane pola wniosku (jeśli w polach wniosku są znaki bądź informacje, którym nie można przypisać związku z danym polem, IP może nie uznać tego za oczywistą omyłkę i może pozostawić wniosek bez rozpatrzenia);
- 63.2.2. złożył wszystkie wymagane oświadczenia;
- 63.2.3. podał dane zgodne z danymi w ogólnodostępnych rejestrach, w tym KRS i CEIDG;
- 63.2.4. dołączył do wniosku wszystkie wymagane załączniki, przygotowane zgodnie z *Instrukcją wypełniania wniosku o dofinansowanie* i RK – zwłaszcza w odpowiednich formatach lub wzorach.
- **64.** IP weryfikuje, czy wniosek spełnia warunki formalne. Sprawdza to w systemie zerojedynkowym, czyli stwierdza, że wniosek spełnia dany warunek albo go nie spełnia.
- **65.** Gdy IP sprawdzi, czy wniosek spełnia warunki formalne,może go:
	- 65.1. skierować do oceny gdy spełnia on wszystkie warunki formalne albo
	- 65.2. skierować do uzupełnienia lub poprawy gdy stwierdzi w nim:
		- 65.2.1. braki w zakresie warunków formalnych lub
		- 65.2.2. oczywistą omyłkę, albo
	- 65.3. poprawić gdy stwierdzi w nim oczywistą omyłkę, albo
	- 65.4. pozostawić bez rozpatrzenia (bez możliwości wniesienia protestu) gdy są w nim błędy dotyczące spełnienia warunków formalnych, niekwalifikujące się do poprawy. Taki błąd może wystąpić np. gdy wnioskodawca złożył wniosek do niewłaściwego konkursu lub wypełnił pola wniosku znakami bądź informacjami, którym nie można przypisać związku z danym polem.
- **66.** Gdy IP stwierdzi braki dotyczące warunków formalnych, wzywa wnioskodawcę do uzupełnienia lub poprawy wniosku w systemie informatycznym IP. Wskazuje wtedy:
	- 66.1. elementy wniosku do uzupełnienia lub poprawy oraz
- 66.2. termin 7 dni kalendarzowych na uzupełnienie lub poprawę i ponowne przesłanie wniosku w systemie informatycznym IP. IP liczy ten termin od dnia następującego po dniu, w którym wysłała wezwanie.
- **67.** Jeśli IP stwierdzi oczywistą omyłkę we wniosku, może:
	- 67.1. poprawić tę omyłkę i poinformować o tym wnioskodawcę za pośrednictwem systemu informatycznego IP albo
	- 67.2. wezwać wnioskodawcę do poprawienia tej omyłki i ponownego przesłania wniosku w systemie informatycznym IP w terminie 7 dni kalendarzowych liczonych od dnia następującego po dniu wysłania wezwania.
- **68.** IP dopuszcza jednokrotne uzupełnienie lub poprawę wniosku przez wnioskodawcę w zakresie, który wskazała.
- **69.** Gdy wnioskodawca po wezwaniu przez IP do uzupełnienia lub poprawy wniosku wyjaśni, że nie było braków w zakresie warunków formalnych lub oczywistej omyłki, a IP te wyjaśnienia uzna – wnioskodawca ma obowiązek ponownie przesłać wniosek w systemie informatycznym IP w terminie, który wskazała IP. Korespondencja elektroniczna potwierdzająca, że IP zaakceptowała wyjaśnienia wnioskodawcy, jest załączana w systemie informatycznym IP.
- **70.** Uzupełnienie lub skorygowanie wniosku nie może prowadzić do jego istotnej modyfikacji.
- **71.** IP pozostawi wniosek bez rozpatrzenia, jeśli wnioskodawca:
	- 71.1. wprowadzi we wniosku inne zmiany niż wskazane w wezwaniu do jego uzupełnienia lub poprawy lub
	- 71.2. nie dostarczy uzupełnionego lub poprawionego wniosku w wyznaczonym terminie, lub
	- 71.3. nie uzupełni lub nie poprawi wniosku zgodnie z wezwaniem.

W takiej sytuacji wnioskodawca nie będzie mógł wnieść protestu.

**72.** Gdy IP pozostawi wniosek bez rozpatrzenia, wnioskodawca może go poprawić i złożyć ponownie w konkursie. Prawo do ponownego złożenia wniosku nie dotyczy wniosków, które są oceniane w ramach innego naboru wniosków finansowanego ze środków publicznych albo procedury odwoławczej, albo postępowania sądowo-administracyjnego.

# <span id="page-22-0"></span>**Ocena projektów**

- **73.** Projekty ocenia panel, który tworzą co najmniej trzej członkowie, w tym przewodniczący.
- **74.** Panel podejmuje decyzję o ocenie projektu na zasadzie konsensusu. Gdy nie ma konsensusu, o ocenie projektu rozstrzyga głosowanie.
- **75.** Gdy członek panelu podczas oceny stwierdzi we wniosku oczywistą omyłkę lub uchybienie w zakresie warunków formalnych, informuje o tym IP. IP wycofuje wniosek z oceny i:
	- 75.1. poprawia tę omyłkę z urzędu albo
	- 75.2. wzywa wnioskodawcę do poprawy omyłki lub usunięcia uchybienia w zakresie warunków formalnych. Wnioskodawca ma na to 7 dni kalendarzowych od dnia następującego po dniu wysłania wezwania, pod rygorem pozostawienia wniosku bez rozpatrzenia. Panel ocenia poprawiony wniosek.
- **76.** Elementem oceny jest spotkanie panelu z wnioskodawcą, podczas którego wnioskodawca może odnieść się do pytań i ewentualnych wątpliwości członków panelu dotyczących projektu. Przed spotkaniem IP przesyła wnioskodawcy wstępne pytania sformułowane przez członków panelu.
- **77.** Spotkanie członków panelu z wnioskodawcą odbywa się za pośrednictwem środków komunikacji elektronicznej.
- **78.** IP ogłasza terminy spotkań panelu z wnioskodawcami na swojej stronie internetowej. Robi to niezwłocznie po zakończeniu naboru.
- **79.** IP przesyła wnioskodawcy informację o dacie spotkania drogą elektroniczną co najmniej 5 dni kalendarzowych przed planowanym spotkaniem. Jeśli wnioskodawca nie zgodzi się na przeprowadzenie spotkania za pomocą środków komunikacji elektronicznej w wyznaczonym terminie lub nie weźmie udziału w spotkaniu w tym terminie, będzie to równoznaczne z wycofaniem wniosku w trakcie oceny. IP nie może zmienić wyznaczonego terminu spotkania na prośbę wnioskodawcy. Wyjątkiem są wypadki losowe, niezależne od wnioskodawcy. Jednak kolejny wyznaczony termin spotkania nie może wpłynąć na datę rozstrzygnięcia konkursu.
- **80.** Wnioskodawcę na spotkaniu może reprezentować maksymalnie 5 osób, które mają pełną wiedzę o ocenianym projekcie.
- **81.** Spotkanie z wnioskodawcą trwa maksymalnie 60 minut.
- **82.** Przebieg spotkania członków panelu z wnioskodawcą jest rejestrowany dźwiękowo przez IP. Nie może być nagrywany przez innych uczestników spotkania.
- **83.** Po spotkaniu IP przekazuje wnioskodawcy informację o możliwości uzupełnienia lub poprawy wniosku, sporządzoną na podstawie uwag panelu. Wnioskodawca ma prawo uzupełnić lub poprawić wniosek w zakresie wskazanym mu przezIP.

# Odesłanie

Zob. załącznik nr 4 do RK – to *Kryteria wyboru projektów – Podziałanie 1.1.1. POIR* – uwagi panelu dotyczą tylko tych kryteriów, w ramach których wnioskodawca może uzupełnić lub poprawić wniosek*.*

- **84.** IP przekazuje wnioskodawcy, wraz z informacją o możliwości uzupełnienia lub poprawy, opinię na temat wniosku, która uwzględnia wszystkie kryteria oceny. Wnioskodawca nie może wnieść protestu od treści tej opinii.
- **85.** Wnioskodawca uzupełnia lub poprawia wniosek oraz odsyła go w systemie informatycznym IP. Ma na to 10 dni kalendarzowych od dnia następującego po dniu, w którym IP wysłała mu informację o możliwości uzupełnienia lub poprawy wniosku. Wnioskodawca nie może podwyższyć wnioskowanego dofinansowania projektu, gdy uzupełnia lub poprawiawniosek.
- **86.** Panel będzie oceniał projekt na podstawie wniosku, który wnioskodawca poprawi lub uzupełni zgodnie ze wskazówkami IP. Jeśli wnioskodawca wprowadzi we wniosku inne zmiany niż wskazane przez IP, panel oceni projekt na podstawie pierwotnie złożonego wniosku.
- **87.** Jeśli wnioskodawca nie uzupełni lub nie poprawi wniosku wwyznaczonym terminie, panel oceni projekt na podstawie pierwotnie złożonego wniosku. Wnioskodawca musi jednak ponownie przekazać ten wniosek w systemie informatycznym IP w terminie wskazanym w pkt. 85. Jeśli wnioskodawca nie przekaże ponownie wniosku w systemie informatycznym IP w tym terminie, będzie to równoznaczne z wycofaniem wniosku z oceny.
- **88.** Podczas ustalania oceny panel może zaproponować poprawki do wniosku w zakresie redukcji do 10% bezpośrednich kosztów kwalifikowalnych projektu, pod warunkiem, że wprowadzenie takich poprawek umożliwi pozytywną ocenę wniosku.
	- 88.1. Wnioskodawca poprawia wniosek oraz odsyła go w systemie informatycznym IP. Ma na to 3 dni kalendarzowe od dnia następującego po dniu, w którym IP wysłała mu informację o możliwości poprawy wniosku.
	- 88.2. Jeśli wnioskodawca nie poprawi wniosku w wyznaczonym terminie lub poprawi go w sposób niezgodny z informacją, panel oceni projekt na podstawie wniosku, o którym mowa w pkt 86 lub pkt 87 (jeśli dotyczy).
- **89.** Panel w wyniku oceny może:
	- 89.1. rekomendować projekt do dofinansowania gdy:
		- 89.1.1. spełnił on wszystkie kryteria TAK/NIE oraz
		- 89.1.2. uzyskał minimalną liczbę punktów w każdym kryterium punktowanym albo
	- 89.2. nie rekomendować projektu do dofinansowania gdy:
		- 89.2.1. nie spełnił on któregokolwiek kryterium TAK/NIE lub
		- 89.2.2. nie uzyskał minimalnej liczby punktów w którymkolwiek kryterium punktowanym.

# <span id="page-25-0"></span>**Rozstrzygnięcie konkursu**

- **90.** IP może wybrać do dofinansowania projekt:
	- 90.1. który panel rekomendował do dofinansowania (zob. pkt 89.1) oraz
	- 90.2. którego kwota dofinansowania mieści się w dostępnej alokacji na konkurs (zob. pkt 5.1 i 5.2, z zastrzeżeniem pkt. 8), oraz
	- 90.3. którego wnioskodawca nie został wykluczony z możliwości otrzymania dofinansowania.

#### **△ Odesłanie**

Wykluczenia określa art. 207 ust. 4 ustawy o finansach publicznych, zgodnie z art. 37 ust. 3 ustawy wdrożeniowej.

- **91.** IP występuje do Ministra Finansów o informację, czy wnioskodawca został wykluczony z możliwości otrzymania dofinansowania (zob. pkt. 90.3).
- **92.** Po zakończeniu danej rundy konkursu IP sporządza trzy listy projektów. Są to:
	- 92.1. *Lista projektów wybranych do dofinansowania – spełniających kryteria i minimalną liczbę punktów.*

IP umieszcza na niej wszystkie projekty, spełniające warunki dofinansowania (zob. pkt 90).

92.2. *Lista projektów niewybranych do dofinansowania ze względu na brak alokacji – spełniających kryteria i minimalną liczbę punktów*.

IP umieszcza na niej wszystkie projekty spełniające warunki rekomendacji do dofinansowania i braku wykluczenia z możliwości dofinansowania (zob. pkt 90.1 i 90.3), ale niespełniające warunku dostępności środków (zob. pkt 90.2).

- 92.3. *Lista projektów niewybranych do dofinansowania – niespełniających kryteriów lub minimalnej liczby punktów, lub wykluczonych z możliwości otrzymania dofinansowania*. IP umieszcza na niej wszystkie projekty nierekomendowane do dofinansowania (zob. pkt 89.2) lub te, których wnioskodawcy są wykluczeni z możliwości otrzymania dofinansowania (zob. pkt 90.3).
- **93.** IP może sporządzić częściowe listy projektów wybranych i niewybranych do dofinansowania przed zakończeniem oceny wszystkich wniosków złożonych w danej rundzie konkursu. IP zachowuje przy tym zasadę równego traktowania wnioskodawców w danej rundzie konkursu.
- **94.** W przypadku, gdy alokacja określona w pkt 5.1 uległa wyczerpaniu, projekty złożone przez konsorcja z udziałem podmiotów realizujących projekt w regionie słabiej rozwiniętym, nie będą mogły otrzymać dofinansowania, pomimo rekomendowania przez panel do wsparcia.
- **95.** Po zakończeniu wszystkich rund konkursu IP sporządza trzy listy projektów. Robi to na podstawie list, które sporządziła po zakończeniu kolejnych rund. Są to:
	- 95.1. *Zbiorcza lista projektów wybranych do dofinansowania – spełniających kryteria i minimalną liczbę punktów;*
	- 95.2. *Zbiorcza lista projektów niewybranych do dofinansowania ze względu na brak alokacji spełniających kryteria i minimalną liczbę punktów;*
	- 95.3. *Zbiorcza lista projektów niewybranych do dofinansowania – niespełniających kryteriów lub minimalnej liczby punktów lub wykluczonych z możliwości otrzymania dofinansowania.*

# <span id="page-27-0"></span>**Informacja o wynikach konkursu**

- 96. Listy, które IP sporządziła po zakończeniu danej rundy konkursu, zatwierdza Dyrektor NCBR. Następnie IP zamieszcza je na swojej stronie internetowej oraz na portalach[: www.funduszeeu](http://www.funduszeeuropejskie.gov.pl/)[ropejskie.gov.pl](http://www.funduszeeuropejskie.gov.pl/) ora[z www.poir.gov.pl.](http://www.poir.gov.pl/)
- **97.** IP w terminie 14 dni kalendarzowych od publikacji list informuje wnioskodawcę (a gdy projekt jest realizowany w ramach konsorcjum – jego lidera) o wyniku oceny. W tym celu IP wysyła do wnioskodawcy pismo w formie elektronicznej za pośrednictwem platformy ePUAP, pod warunkiem, że wnioskodawca wcześniej wyraził zgodę na taką formę korespondencji (zob. pkt 47.3). Jeśli doręczenie pisma w formie elektronicznej nie jest możliwe, IP wysyła je do wnioskodawcy za pośrednictwem operatora pocztowego.

# Informacja prawna

Zgoda na doręczenie pism w wersji elektronicznej to zgoda, o której mowa w art. 39 $^{1}$ § 1 pkt 3 ustawy z dnia z dnia 14 czerwca 1960 r. Kodeks postępowania administracyjnego, które w zw. z art. 45 ust. 4 ustawy wdrożeniowej, stosuje się do doręczeń informacji o zakończeniu oceny projektu i jej wyniku.

- 97.1. Gdy IP wybrała projekt do dofinansowania (pozytywna ocena), informuje wnioskodawcę: 97.1.1. że spełnił on kryteria – IP uzasadnia swoją ocenę;
	- 97.1.2. jak powinien on dostarczyć dokumenty niezbędne do zawarcia umowy (zob. pkt 106).
- 97.2. Gdy IP nie wybrała projektu do dofinansowania (negatywna ocena), informuje wnioskodawcę, że:
	- 97.2.1. spełnił on kryteria albo ich nie spełnił IP uzasadnia swoją ocenę;
	- 97.2.2. IP nie może dofinansować projektu z powodu wyczerpania alokacji na konkurs jeśli taka sytuacja dotyczy projektu;
	- 97.2.3. może on wnieść protest.

### Informacja prawna

Informacja IP o negatywnej ocenie nie stanowi decyzji w rozumieniu ustawy z dnia 14 czerwca 1960 r. Kodeks postępowania administracyjnego (t.j. Dz.U. z 2020 r., poz. 256 z późn. zm.).

- 97.3. Gdy wnioskodawca jest wykluczony z możliwości otrzymania dofinansowania (zob. pkt 90.3), IP informuje wnioskodawcę, że:
	- 97.3.1. spełnił on kryteria; IP uzasadnia swoją ocenę;
	- 97.3.2. IP nie wybrała go do dofinansowania;
	- 97.3.3. nie może on wnieść protestu.
- **98.** Wnioskodawca ma prawo dostępu do dokumentów związanych z oceną swojego projektu. Nie poznaje jednak tożsamości osób, które oceniły jego projekt.
- **99.** Wnioskodawca po rozstrzygnięciu danej rundy konkursu może zapoznać się z nagraniem ze spotkania z panelem(zob. pkt 82).
	- 99.1. Wnioskodawca może zapoznać się z nagraniem wyłącznie w siedzibie NCBR, jeśli złoży wniosek i wcześniej uzgodni termin.
	- 99.2. Wniosek w tej sprawie:
		- 99.2.1. opatrzony podpisem zaufanym albo kwalifikowanym podpisem elektronicznym wnioskodawca przesyła do NCBR za pośrednictwem platformy ePUAP albo

99.2.2. w wersji papierowej przesyła za pośrednictwem operatora pocztowego.

- 99.3. IP może udostępnić nagranie wyłącznie osobom upoważnionym do reprezentowania wnioskodawcy, które uczestniczyły w spotkaniu. Wnioskodawca może odsłuchać nagranie w obecności pracownika NCBR podczas jednej wizyty w godzinach pracy urzędu. W trakcie odsłuchiwania nagrania wnioskodawca może robić notatki, ale nie może rejestrować nagrania za pomocą własnych urządzeń.
- <span id="page-28-0"></span>**100.** W przypadku negatywnej oceny, wnioskodawca może poprawić i ponownie złożyć wniosek w konkursie. Prawo do ponownego złożenia wniosku nie dotyczy wniosków, które są oceniane w ramach innego naboru wniosków finansowanego ze środków publicznych albo procedury odwoławczej, albo postępowania sądowo-administracyjnego.

## **Procedura odwoławcza**

#### **101.** Gdy IP negatywnie oceniła projekt, wnioskodawca ma prawo wnieść protest.

### **△**Odesłanie

Zob. ustawa wdrożeniowa, rozdział 15 – wnioskodawca wnosi protest zgodnie z tym dokumentem.

Zob. tzw. specustawa funduszowa, art. 18 - wnioskodawca może wnieść protest na zasadach określonych w tych przepisach.

#### **102.** Instytucją właściwą do rozpatrzenia protestu jest NCBR.

- 102.1. Protest może być dostarczony do NCBR za pośrednictwem operatora pocztowego (w wersji papierowej) albo platformy ePUAP (wyłącznie z kwalifikowanym podpisem elektronicznym).
- 102.2. W przypadku, gdy na skutek wystąpienia COVID-19 wniesienie protestu w formie pisemnej jest niemożliwe lub znacznie utrudnione, protest może zostać wniesiony w postaci elektronicznej pozwalającej na jej utrwalenie na trwałym nośniku lub w systemie teleinformatycznym. IP w piśmie informującym o wyniku konkursu (zob. pkt 97) określa sposób wnoszenia protestów.
- **103.** Jeśli projekt nie uzyskał dofinansowania z powodu wyczerpania alokacji, wnioskodawca nie może złożyć protestu powołując się tylko na tę przesłankę.

### **1** Odesłanie

Zob. ustawa wdrożeniowa, art. 53 ust. 3.

**104.** Dopóki w sprawie projektu trwa procedura odwoławcza albo postępowanie sądowo-administracyjne, w tym przed Wojewódzkim Sądem Administracyjnym i Naczelnym Sądem Administracyjnym, wnioskodawca (konsorcjanci) nie może ponownie złożyć wniosku dotyczącego tego samego projektu (tj. obejmującego te same zadania i przewidującego ten sam cel) w konkursach finansowanych ze środków publicznych, w tym organizowanych przez NCBR. Jeżeli wnioskodawca złoży wniosek dotyczący tego samego projektu, IP pozostawi go bez rozpatrzenia.

- **105.** Projekt może otrzymać dofinansowanie w wyniku procedury odwoławczej pod warunkiem, że:
	- 105.1. uzyska co najmniej tyle punktów, ile uzyskał ostatni projektznajdujący się na Liście projektów wybranych do dofinansowania (zob. pkt 92.1.) oraz
	- 105.2. są dostępne środki.

### <span id="page-31-0"></span>**Zawarcie umowy o dofinansowanie projektu**

**106.** Wnioskodawca dostarcza dokumenty niezbędne do zawarcia umowy za pomocą systemu informatycznego IP. Powinien to zrobić w terminie 7 dni kalendarzowych od daty wezwania w systemie informatycznym IP.

#### Odesłanie  $\mathscr{A}$

Zob. załącznik nr 7 do RK – wskazuje on dokumenty niezbędne do zawarcia umowy. Jeśli wnioskodawca nie dostarczy dokumentów zgodnie z wezwaniem oraz jeśli nie będą one zgodne z wymogami konkursu, IP może odstąpić od zawarcia umowy o dofinansowanie projektu bez dalszych wezwań. Jeśli wnioskodawca składa wniosek w ramach konsorcjum, szczególnie badana pod kątem zgodnościz wymogami konkursu jest umowa konsorcjum.

- **107.** Jeżeli dokumenty niezbędne do zawarcia umowy przesłane w wersji elektronicznej są poprawne a umowa ma być zawarta w wersji papierowej, wnioskodawca przesyła do IP umowę oraz wymagane dokumenty za pośrednictwem operatora pocztowego. Muszą one być podpisane własnoręcznie przez osobę upoważnioną do reprezentowania wnioskodawcy. Wnioskodawca na ich dostarczenie ma 5 dni kalendarzowych od dnia, w którym IP przekazała mu informację w systemie informatycznym IP o zatwierdzeniu ich wersji elektronicznej. Jeśli wnioskodawca nie dostarczy dokumentów zgodnie z wezwaniem, IP może odstąpić od zawarcia umowy o dofinansowanie projektu bez dalszych wezwań.
- **108.** Jeżeli dokumenty niezbędne do zawarcia umowy przesłane w wersji elektronicznej są poprawne, a umowa ma być zawarta w wersji elektronicznej, wnioskodawca przekazuje do IP umowę oraz wymagane dokumenty za pośrednictwem platformy ePUAP. Muszą one być podpisane kwalifikowanym podpisem elektronicznym przez osobę upoważnioną do reprezentowania wnioskodawcy. Wnioskodawca na ich dostarczenie ma 5 dni kalendarzowych od dnia, w którym IP przekazała mu informację w systemie informatycznym IP o ich zatwierdzeniu. Jeśli wnioskodawca nie dostarczy dokumentów zgodnie z wezwaniem, IP może odstąpić od zawarcia umowy o dofinansowanie projektu bez dalszych wezwań.
- **109.** Jeśli IP będzie miała uprawdopodobnione podejrzenia, że wnioskodawca jako beneficjent w ramach innego instrumentu przewidującego wsparcie ze środków publicznych nie wywiązuje się z zobowiązań wobec instytucji, która go wspiera – może do czasu wyjaśnienia wątpliwości zawiesić termin:
- 109.1. wezwania wnioskodawcy do dostarczenia dokumentów niezbędnych do zawarcia umowy o dofinansowanie lub
- 109.2. zawarcia tej umowy.
- **110.** Gdy rekomendowana kwota dofinansowania w zakresie pomocy *de minimis*łącznie z inną pomocą *de minimis* – którą wnioskodawca otrzymał z różnych źródeł i w różnych formach w danym roku podatkowym oraz w dwóch poprzednich latach podatkowych – przekroczy dopuszczalny limit, IP w porozumieniu z wnioskodawcą koryguje wartość dofinansowania projektu do kwoty, która mieści się w limicie. Jest to 200 tys. euro dla jednego przedsiębiorstwa lub 100 tys. euro dla jednego przedsiębiorstwa prowadzącego działalność w sektorze transportu drogowego towarów.

### **△ Odesłanie**

Zob. definicję "jednego przedsiębiorstwa" dla celów pomocy *de minimis* w art. 2 ust. 2 rozporządzenia 1407/2013.

- **111.** IP sprawdza, czy istnieje ryzyko wystąpienia nieprawidłowości dotyczące merytorycznej lub finansowej realizacji projektu. W tym celu analizuje w szczególności:
	- 111.1. informację o sytuacji finansowej wnioskodawcy (konsorcjantów, którzy są przedsiębiorstwami) w okresie dwóch lat poprzedzających rok złożenia wniosku;
	- 111.2. informację o projektach, jakie wnioskodawca (konsorcjanci) realizuje lub zrealizował w ramach umowy z IP (tę informację przygotowuje IP);
	- 111.3. wywiad gospodarczy na temat wnioskodawcy (konsorcjantów będących przedsiębiorstwami) oraz jego powiązań osobowych i kapitałowych.
- **112.** IP analizuje te informacje i dane przede wszystkim, aby zdecydować:
	- 112.1. czy będzie wypłacać beneficjentowi zaliczki i w jakiej wysokości albo czy będzie rozliczać projekt wyłącznie na podstawie refundacji oraz
	- 112.2. czy będzie wymagać od beneficjenta dodatkowego zabezpieczenia prawidłowej realizacji umowy.
- **113.** Przed podpisaniem umowy o dofinansowanie IP analizuje, czy przedsiębiorstwo wskazane we wniosku jako MŚP ma wciąż taki status. Jeśli ten status się zmienił, IP w porozumieniu z wnioskodawcą odpowiednio koryguje wartość dofinansowania projektu. Nie może jednak zwiększyć kwoty dofinansowania.
- **114.** IP może podpisać umowę o dofinansowanie pod warunkiem, że wnioskodawca:
	- 114.1. nie jest wykluczony z ubiegania się o dofinansowanie na podstawie:
		- 114.1.1. art. 207 ust. 4 ustawy o finansach publicznych,
		- 114.1.2. art. 12 ust. 1 pkt 1 ustawy z dnia 15 czerwca 2012 r. o skutkach powierzania wykonywania pracy cudzoziemcom przebywającym wbrew przepisom na terytorium Rzeczypospolitej Polskiej (Dz.U. 2012 r. poz. 769),
		- 114.1.3. art. 9 ust. 1 pkt 2a ustawy z dnia 28 października 2002 r. o odpowiedzialności podmiotów zbiorowych za czyny zabronione pod groźbą kary (t.j. Dz.U. 2019 r. poz. 628, ze zm.).
	- 114.2. nie jest przedsiębiorstwem, na którym ciąży obowiązek zwrotu pomocy, ponieważ Komisja Europejska uznała pomoc za niezgodną z prawem oraz rynkiem wewnętrznym,
	- 114.3. nie jest przedsiębiorstwemw trudnej sytuacji w rozumieniu unijnych przepisów dotyczących pomocy państwa oraz nie jest pod zarządem komisarycznym,

# Informacja prawna

Definicję przedsiębiorstwa znajdującego się w trudnej sytuacji zawiera art. 2 pkt 18 rozporządzenia 651/2014.

- 114.4. nie zalega z wpłatami z tytułu należności budżetowych oraz ze składkami na ubezpieczenie społeczne i zdrowotne.
- **115.** IP występuje do Ministra Finansów o informację, czy wnioskodawca jest wykluczony na podstawie art. 207 ust. 4 ustawy o finansach publicznych.
- **116.** Gdy upoważniony przedstawiciel IP podpisze umowę o dofinansowanie, IP:
	- 116.1. przesyła jeden egzemplarz umowy wnioskodawcy (lub liderowi konsorcjum) za pośrednictwem operatora pocztowego – gdy umowa podpisywana jest przez obie strony w wersji papierowej albo
	- 116.2. przesyła wnioskodawcy umowę za pośrednictwem platformy ePUAP gdy umowa podpisywana jest przez obie strony w wersji elektronicznej kwalifikowanym podpisem elektronicznym.

# <span id="page-34-0"></span>**Postanowienia końcowe**

- **117.** W sprawach nieuregulowanych w RK mają zastosowanie przepisy powszechnie obowiązującego prawa.
- **118.** IP ma prawo zmienić RK lub jakikolwiek dokument, do którego odwołuje się RK, określający warunki konkursu. Zmiany obowiązują od daty wskazanej w informacji na temat tych zmian, opublikowanej na stronie internetowej IP. Zmiany nie mogą skutkować nierównym traktowaniem wnioskodawców w ramach konkursu.
- **119.** IP ma prawo anulować konkurslub rundę konkursu, zwłaszcza gdy:
	- 119.1. zostaną wprowadzone istotne zmiany w przepisach prawa mające wpływ na warunki przeprowadzenia konkursu lub
	- 119.2. wystąpią zdarzenia o charakterze siły wyższej.
- **120.** IP przewiduje możliwość skrócenia terminu składania wniosków w konkursie, w szczególności gdy zostaną wprowadzone zmiany w przepisach prawa mające wpływ na warunki przeprowadzenia konkursu.

#### <span id="page-35-0"></span>**Podstawa prawna**

- **121.** Narodowe Centrum Badań i Rozwoju, z siedzibą w Warszawie, przy ul. Nowogrodzkiej 47a, prowadzi nabór wniosków w konkursie na podstawie:
	- 121.1. ustawy wdrożeniowej ustawy z dnia 11 lipca 2014 r. o zasadach realizacji programów w zakresie polityki spójności finansowanych w perspektywie finansowej 2014-2020 (t.j. Dz. U. z 2020 r. poz. 818);
	- 121.2. specustawy funduszowej ustawy z dnia 3 kwietnia 2020 r. o szczególnych rozwiązaniach wspierających realizację programów operacyjnych w związku z wystąpieniem CO-VID-19 (t.j. Dz. U. z 2021 r. poz. 986);
	- 121.3. Porozumienia w sprawie powierzenia realizacji Programu Operacyjnego Inteligentny Rozwój 2014-2020, dla osi priorytetowych: I. Wsparcie prowadzenia prac B+R przez przedsiębiorstwa oraz IV. Zwiększenie potencjału naukowo-badawczego, zawartego w dniu 17 grudnia 2014 r. pomiędzy Ministrem Infrastruktury i Rozwoju, Ministrem Nauki i Szkolnictwa Wyższego oraz Narodowym Centrum Badań i Rozwoju (z późn. zm.).
- **122.** NCBR realizuje konkurs zgodnie z regulacjami unijnymi i krajowymi.

Regulacje unijne są to:

- 122.1. rozporządzenie ogólne rozporządzenie Parlamentu Europejskiego i Rady (UE) nr 1303/2013 z dnia 17 grudnia 2013 r. ustanawiające wspólne przepisy dotyczące Europejskiego Funduszu Rozwoju Regionalnego, Europejskiego Funduszu Społecznego, Funduszu Spójności, Europejskiego Funduszu Rolnego na rzecz Rozwoju Obszarów Wiejskich oraz Europejskiego Funduszu Morskiego i Rybackiego oraz ustanawiające przepisy ogólne dotyczące Europejskiego Funduszu Rozwoju Regionalnego, Europejskiego Funduszu Społecznego, Funduszu Spójności i Europejskiego Funduszu Morskiego i Rybackiego oraz uchylające rozporządzenie Rady (WE) nr 1083/2006 (Dz. Urz. UE L 347/320 z 20.12.2013, z późn. zm.);
- 122.2. rozporządzenie Parlamentu Europejskiego i Rady (UE) nr 1301/2013 z dnia 17 grudnia 2013 r. w sprawie Europejskiego Funduszu Rozwoju Regionalnego i przepisów szczególnych dotyczących celu "Inwestycje na rzecz wzrostu i zatrudnienia" oraz w sprawie uchylenia rozporządzenia (WE) nr 1080/2006 (Dz. Urz. UE L 347/289 z 20.12.2013, z późn. zm.);
- 122.3. rozporządzenie delegowane Komisji (UE) nr 480/2014 z dnia 3 marca 2014 r. uzupełniające rozporządzenie Parlamentu Europejskiego i Rady (UE) nr 1303/2013 ustanawiające wspólne przepisy dotyczące Europejskiego Funduszu Rozwoju Regionalnego, Europejskiego Funduszu Społecznego, Funduszu Spójności, Europejskiego Funduszu Rolnego na rzecz Rozwoju Obszarów Wiejskich oraz Europejskiego Funduszu Morskiego i Rybackiego oraz ustanawiające przepisy ogólne dotyczące Europejskiego Funduszu Rozwoju Regionalnego, Europejskiego Funduszu Społecznego, Funduszu Spójności i Europejskiego Funduszu Morskiego i Rybackiego (Dz. Urz. UE L 138/5 z 13.05.2014, z późn. zm.);
- 122.4. rozporządzenie 651/2014 rozporządzenie Komisji (UE) nr 651/2014 z dnia 17 czerwca 2014 r. uznające niektóre rodzaje pomocy za zgodne z rynkiem wewnętrznym w stosowaniu art. 107 i 108 Traktatu (Dz. Urz. UE L 187/1 z 26.06.2014, z późn. zm.);
- 122.5. rozporządzenie 1407/2013 rozporządzenie Komisji (UE) nr 1407/2013 z dnia 18 grudnia 2013 r. w sprawie stosowania art. 107 i 108 Traktatu o funkcjonowaniu Unii Europejskiej do pomocy de minimis(Dz. Urz. UE L 352/1 z 24.12.2013).

Regulacje krajowe są to:

- 122.6. Program Operacyjny Inteligentny Rozwój 2014-2020;
- 122.7. Szczegółowy opis osi priorytetowych PO IR;
- 122.8. ustawa z dnia 30 kwietnia 2010 r. o Narodowym Centrum Badań i Rozwoju (t.j. Dz.U. z 2020 r. poz. 1861);
- 122.9. ustawa o finansach publicznych ustawa z dnia 27 sierpnia 2009 r. o finansach publicznych (t.j. Dz. U. z 2021 r. poz. 305);
- 122.10. ustawa z dnia 30 kwietnia 2004 r. o postępowaniu w sprawach dotyczących pomocy publicznej (t.j. Dz. U. z 2021 r. poz. 743.);
- 122.11. rozporządzenie MNiSW rozporządzenie Ministra Nauki i Szkolnictwa Wyższego z dnia 25 lutego 2015 r. w sprawie warunków i trybu udzielania pomocy publicznej i pomocy de minimisza pośrednictwem Narodowego Centrum Badań i Rozwoju (Dz.U. z 2015 r. poz. 299);
- 122.12. rozporządzenie Rady Ministrów z dnia 29 marca 2010 r. w sprawie zakresu informacji przedstawianych przez podmiot ubiegający się o pomoc inną niż pomoc de minimislub pomoc de minimis w rolnictwie lub rybołówstwie (Dz.U. Nr 53 poz. 312, z późn. zm.);
- 122.13. rozporządzenie Rady Ministrów z dnia 29 marca 2010 r. w sprawie zakresu informacji przedstawianych przez podmiot ubiegający się o pomoc de minimis(Dz.U. nr 53, poz. 311, z późn. zm.);
- 122.14. rozporządzenie Rady Ministrów z dnia 20 marca 2007 r. w sprawie zaświadczeń o pomocy de minimisi pomocy de minimis w rolnictwie lub rybołówstwie (t.j. Dz.U. z 2018 r. poz. 350);
- 122.15. Wytyczne w zakresie kwalifikowalności wydatków w ramach Europejskiego Funduszu Rozwoju Regionalnego, Europejskiego Funduszu Społecznego oraz Funduszu Spójności na lata 2014-2020.

## <span id="page-38-0"></span>**Słowniczek**

Niektóre słowa, wyrażenia i skróty w Regulaminie konkursu mają swoje definicje.

Są to:

beneficjent – podmiot, o którym mowa w art. 2 pkt 10 rozporządzenia ogólnego;

duże przedsiębiorstwo – przedsiębiorstwo inne niż MŚP;

Działanie – Działanie 1.1 Programu Operacyjnego Inteligentny Rozwój – "Projekty B+R przedsiębiorstw";

Instytucja Pośrednicząca (IP) – podmiot, który na mocy porozumienia zawartego z Instytucją Zarządzającą realizuje zadania w ramach Programu Operacyjnego Inteligentny Rozwój 2014-2020; jest to Narodowe Centrum Badań i Rozwoju;

Instytucja Zarządzająca – instytucja, o której mowa w art. 125 rozporządzenia ogólnego; jest to minister właściwy ds. rozwoju regionalnego;

jednostka naukowa – organizacja prowadząca badania i upowszechniająca wiedzę, określona w art. 2 pkt 83 rozporządzenia 651/2014, przy czym nie może to być podmiot, którego wyłącznym celem jest rozpowszechnianie na szeroką skalę wyników prac B+R poprzez nauczanie, publikacje lub transfer wiedzy; w konkursie mogą wziąć udział tylko jednostki naukowe wymienione w art. 37 ust. 1 pkt 1 ustawy o Narodowym Centrum Badań i Rozwoju.

miejsce realizacji projektu – miejsce, w którym wnioskodawca prowadzi największą wartościowo część badań przemysłowych i prac rozwojowych – samodzielnie jako wnioskodawca indywidualny oraz samodzielnie jako konsorcjant, gdy realizuje projekt w ramach konsorcjum.

Jeśli nie można określić powyższego – wtedy jest to miejsce, w którym wnioskodawca prowadzi najistotniejszą część badań przemysłowych i prac rozwojowych – samodzielnie jako wnioskodawca indywidualny oraz samodzielnie jako konsorcjant, gdy realizuje projekt w konsorcjum.

Jeśli i tego nie można określić – jest to miejsce wdrożenia rezultatów prac B+R (miejsce inwestycji).

Jeśli żadnego z powyższych warunków nie można określić – jest to miejsce właściwe dla siedziby wnioskodawcy indywidualnego, a gdy projekt jest realizowany w ramach konsorcjum – dla siedziby każdego konsorcjanta.

# MŚP – mikro-, małe lub średnie przedsiębiorstwow rozumieniu art. 2 załącznika I do rozporządzenia 651/2014;

NCBR – Narodowe Centrum Badań i Rozwoju;

Poddziałanie 1.1.1 – Poddziałanie 1.1.1 Programu Operacyjnego Inteligentny Rozwój – "Badania przemysłowe i prace rozwojowe realizowane przez przedsiębiorstwa";

- PO IR Program Operacyjny Inteligentny Rozwój 2014-2020, zaakceptowany przez Komisję Europejską 12 lutego 2015 r., ze zmianami;
- prace B+R badania przemysłowe i eksperymentalne prace rozwojowe albo eksperymentalne prace rozwojowe, które mogą być uzupełnione o prace przedwdrożeniowe;
- prace przedwdrożeniowe prace będące działaniami przygotowawczymi do wdrożenia wyników badań przemysłowych i eksperymentalnych prac rozwojowych w działalności gospodarczej, umożliwiające doprowadzenie rozwiązania będącego przedmiotem projektu do etapu, kiedy będzie można je skomercjalizować. W szczególności może to być opracowanie dokumentacji wdrożeniowej, usługi rzecznika patentowego, testy, certyfikacja, badania rynku;
- projekt przedsięwzięcie, które jest przedmiotem wniosku o dofinansowanie; obejmuje ono przeprowadzenie prac B+R;
- przedsiębiorstwo przedsiębiorstwo w rozumieniu art. 1 załącznika I do rozporządzenia 651/2014; RK – Regulamin konkursu 5/1.1.1/2020 – Szybka ścieżka - Koronawirusy;
- strona internetowa IP strona internetowa pod adrese[m www.NCBR.gov.pl](http://www.ncbr.gov.pl/), zakładka Programy → Fundusze europejskie → Program Operacyjny Inteligentny Rozwój → Aktualne nabory → Poddziałanie 1.1.1 Badania przemysłowe i prace rozwojowe realizowane przez przedsiębiorstwa→ Konkurs 5/1.1.1/2020 – Szybka ścieżka - Koronawirusy;
- Szczegółowy opis osi priorytetowych PO IR Szczegółowy opis osi priorytetowych Programu Operacyjnego Inteligentny Rozwój 2014-2020, w wersji obowiązującej na dzień ogłoszenia konkursu, dostępny na ww[w.poir.gov.pl;](http://www.poir.gov.pl/)
- wniosek wniosek o dofinansowanie projektuwraz z załącznikami złożony przez wnioskodawcę do IP;
- wnioskodawca podmiot, który złożył wniosek o dofinansowanie; gdy projekt jest realizowany w ramach konsorcjum – lider konsorcjum oraz konsorcjanci ubiegający się o dofinansowanie; lider konsorcjum działa na swoją rzecz i w imieniu własnym oraz na rzecz i w imieniu konsorcjantów na podstawie upoważnienia lub pełnomocnictwa, którego konsorcjanci udzielili mu w umowie konsorcjum.

# <span id="page-40-0"></span>**Lista załączników do Regulaminu konkursu**

- **Załącznik nr 1.** Zakres tematyczny konkursu.
- **Załącznik nr 2.** Lista Krajowych Inteligentnych Specjalizacji.
- **Załącznik nr 3.** Przewodnik kwalifikowalności kosztów.
- **Załącznik nr 4.** Kryteria wyboru projektów Poddziałanie 1.1.1 POIR.
- **Załącznik nr 5.** Wzór wniosku o dofinansowanie wraz z Instrukcją.
- **Załącznik nr 6.** Wzory umów o dofinansowanie projektu (dla projektu realizowanego samodzielnie

przez przedsiębiorstwo oraz dla projektu realizowanego w ramach konsorcjum).

- **Załącznik nr 7.** Lista dokumentów niezbędnych do podpisania umowy.
- **Załącznik nr 8.** Zakres minimalny umowy konsorcjum.
- **Załącznik nr 9.** Oświadczenie dotyczące doręczania pism za pomocą ePUAP.

Załącznik nr 10. Formularz "Analiza zgodności projektu z polityką ochrony środowiska".

# Dodatkowa informacja

Wnioskodawca powinien złożyć formularz(załącznik 10):

- części 1-5 przed rozpoczęciem tego etapu projektu, który obejmuje przedsięwzięcie w rozumieniu art. 3 ust 1. pkt 13 ustawy z dnia 3 października 2008 r. o udostępnianiu informacji o środowisku i jego ochronie, udziale społeczeństwa w ochronie środowiska oraz o ocenach oddziaływania na środowisko (t.j. Dz.U. z 2020 r. poz. 283),
- część 6 przed zawarciem umowy o dofinansowanie, ale tylko jeśli we wniosku o dofinansowanie oświadczył, że "w projekcie ponoszone będą wydatki na cele związane z przystosowaniem do zmian klimatu i łagodzeniem zmian klimatycznych".

Wnioskodawca powinien na żądanie IP udostępniać pełną dokumentację środowiskową wymaganą w tym formularzu oraz wymagane prawem zgody i pozwolenia. IP co do zasady będzie je weryfikować w trakcie kontroli w miejscu realizacji projektu. Wnioskodawca nie może rozpocząć realizacji danego etapu bez tych dokumentów.